## Der Artikel enthält noch weitere kürzere Texte.

**AB** 5 Lest nun die weiteren Texte aus dem Artikel.

## Wie wird das Klima im Jahr 2100? In der Regel deutlich wärmer, fürchten die Forscher des Klimareports. Das sind ihre größten Sorgen:

#### Sorge 1: Es gibt Dürren und Hitzewellen.

Bis zum Jahr 2100 wird es auf der Erde bis zu fünf Grad Celsius wärmer - wenn weiter so viele schädliche Gase in die Luft gelangen. Das klingt nicht nach viel, hätte aber große Auswirkungen. Wenn es wenig regnet und gleichzeitig sehr warm ist, können Dürren entstehen, bei denen ohnehin schon trockene Gegenden völlig austrocknen. Das könnte für Afrika und die Mittelmeerländer gefährlich werden.

### Sorge 2: Die Gletscher schmelzen.

Gletscher bestehen aus Eis. Fast die Hälfte davon könnte bis 2100 weggeschmolzen sein, befürchten die Forscher. Gletscher sind die größten Speicher für Süßwasser auf der Welt – also für Wasser, das man trinken kann. Allein in Asien nutzen 1,4 Milliarden Menschen das Wasser der Flüsse aus den Gletschern des Himalaya. Schmelzen die Gletscher, fehlt das Trinkwasser.

### Sorge 3: Der Meeresspiegel steigt.

Durch die Erwärmung der Luft schmelzen die Gletscher, und das Schmelzwasser fließt ins Meer.

Aber auch das Meer erwärmt sich und dehnt sich dadurch aus. Beides führt dazu, dass der Meeresspiegel steigt. Bisher war das noch nicht so viel, aber bis zum Jahr 2100 könnte es ein Meter werden.

#### Sorge 4: Viele Meerestiere sterben.

CO<sub>2</sub> löst sich im Wasser und bildet Kohlensäure. Das Meerwasser wird dadurch saurer und kann mehr Kalk auflösen – und das ist sehr gefährlich für Tiere mit Kalkschale wie Muscheln und Schnecken. Sie würden sterben. Das gefährdet auch größere Meerestiere: Sie ernähren sich ja von den kleinen. Besonders bedroht sind auch die Korallenriffe, die die Küsten schützen. Es ist schwierig, genau zu sagen, was in den Ozeanen in 90 Jahren passieren wird. Forscher befürchten aber, dass viele Tierre et en concete de la

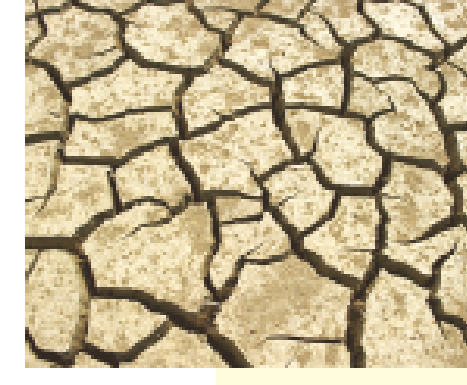

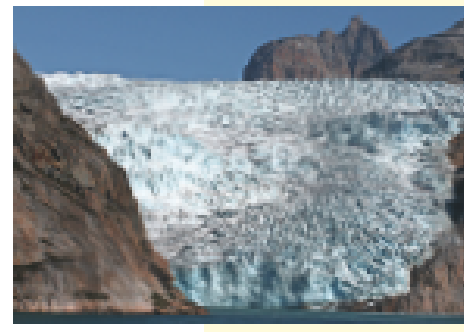

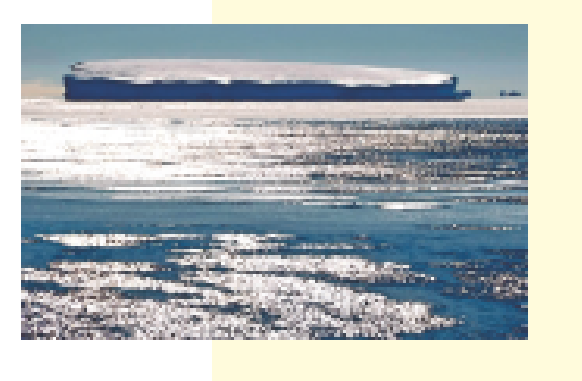

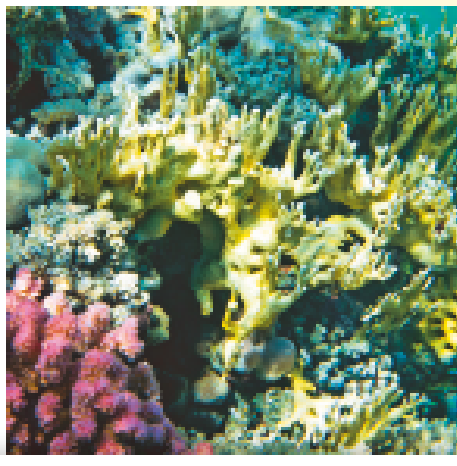

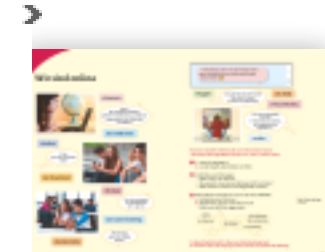

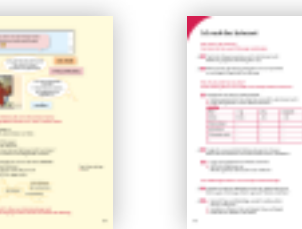

Unterrichtsplanung Doppel-Klick

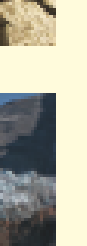

## Welche Informationen erhaltet ihr in den kürzeren Texten?

⊙ A& 6 Welche Sorgen haben die Forscher des Klimareports?

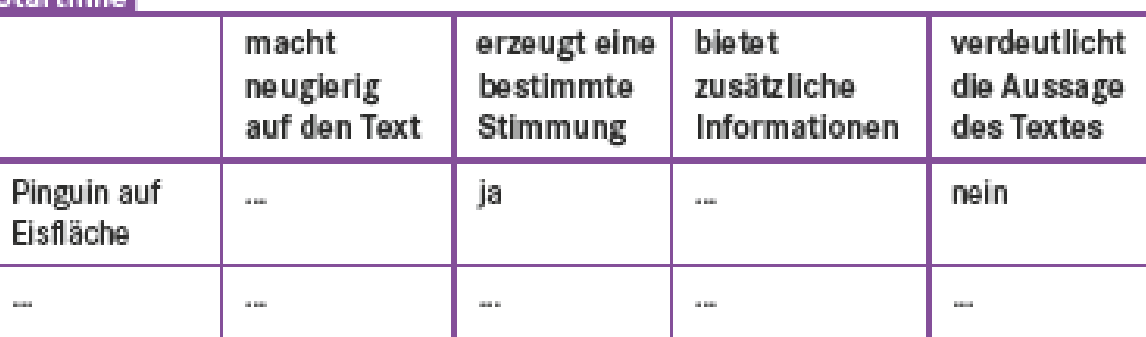

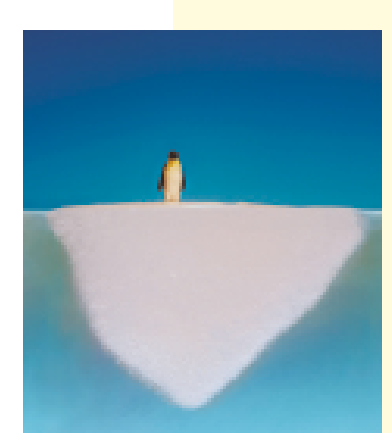

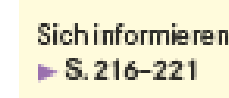

für Ihre Unterrichtsplanung erstellen

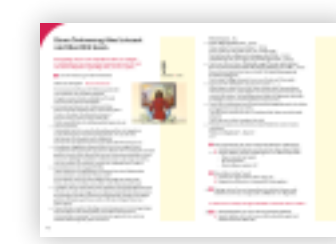

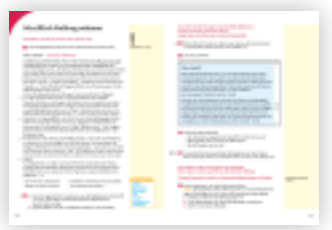

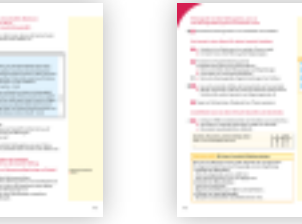

#### scott of the Electronic Electronic Electronic Electronic Electronic Electronic Electronic Electronic Electronic Electronic Electronic Electronic Electronic Electronic Electronic Electronic Electronic Electronic Electronic Ansicht schließen

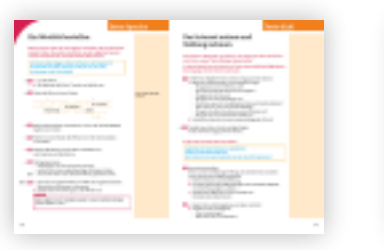

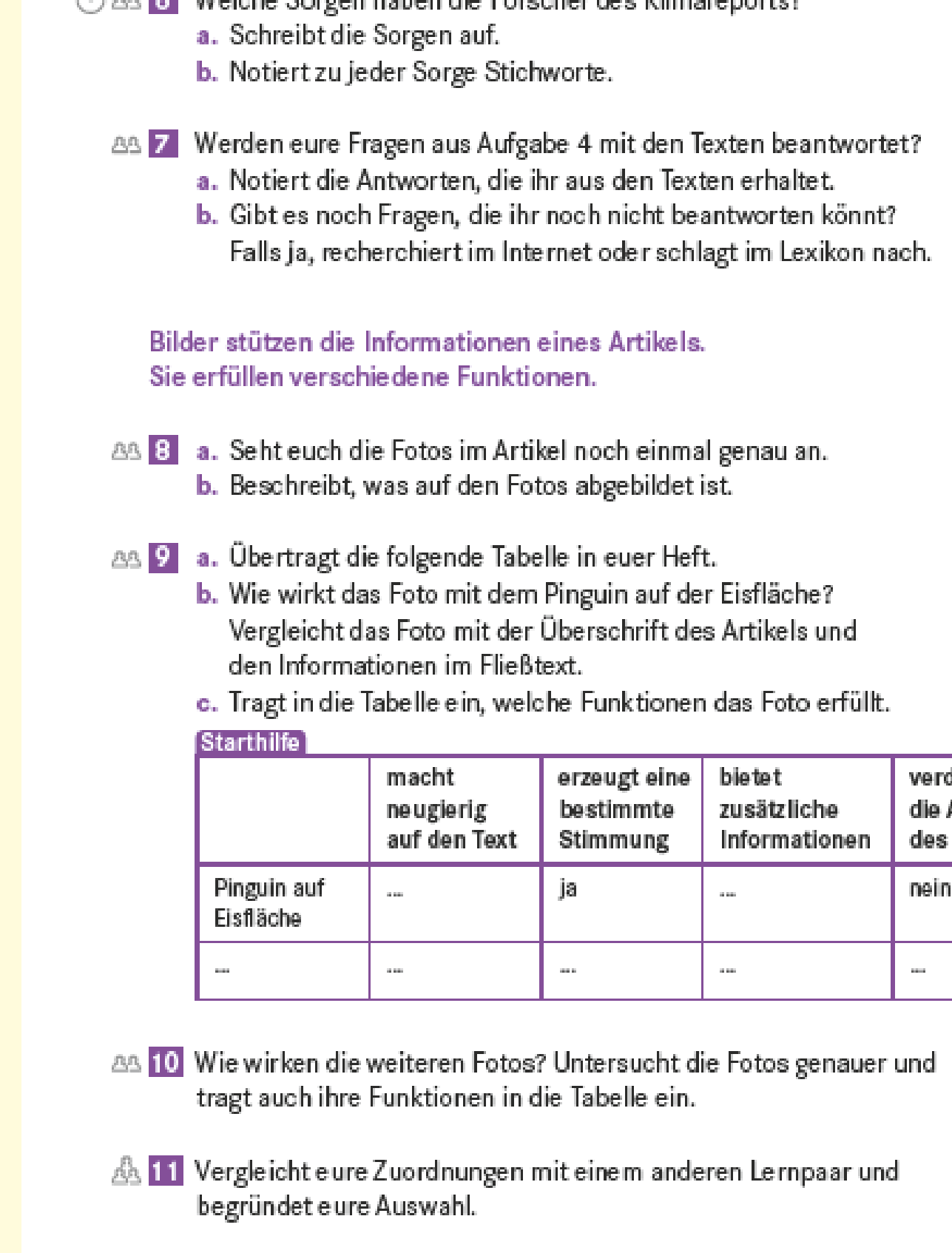

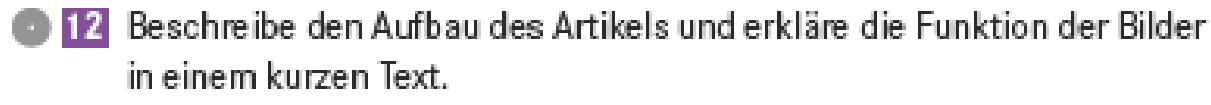

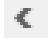

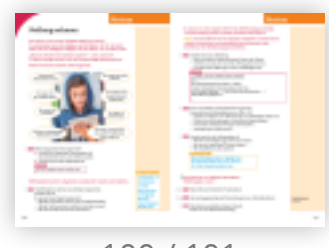

**110 - 111 - 111 - 111** 

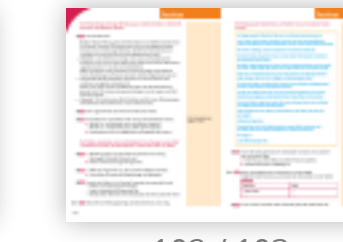

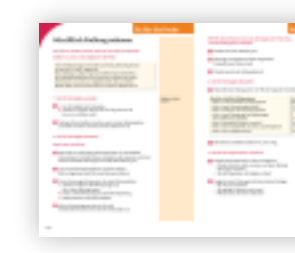

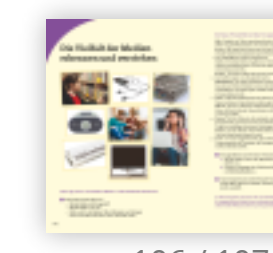

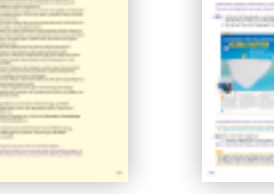

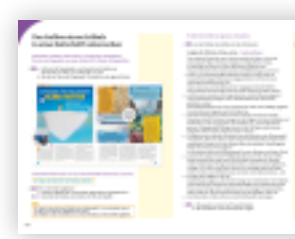

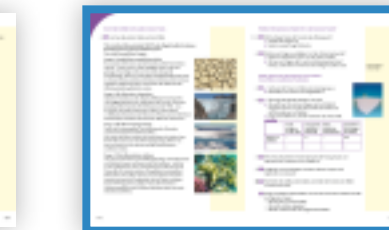

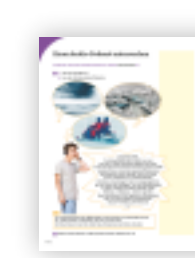

# 90 / 91 92 / 93 94 / 95 96 / 97 98 / 99 100 / 101 102 / 103 104 / 105 106 / 107 108 / 109 110 / 111 12 / 113

Sich informieren  $\triangleright$  S.216-221

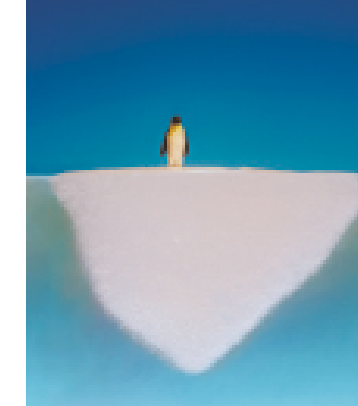

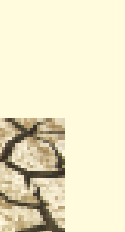

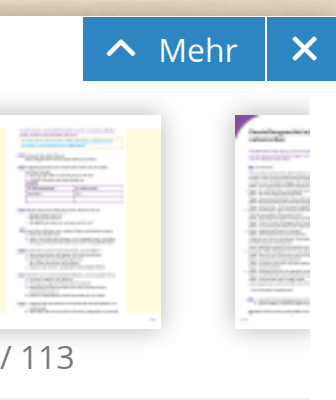